## DexClassLoader 分析

2017年9月6日星期三 下午5:14

DexClassLoader 被调用后, 会调用父类的DexPathList传递参数, 然后 DexPathList 又回去调用makeDexElements , 接下来就是调用loaddexFile 加载dex 。

而这个loaddexFile 内部又继续调用DexFile.loaddex

138 \*/

139 **static public** DexFile **loadDex**(String **sourcePathName**, String **outputPathName**,

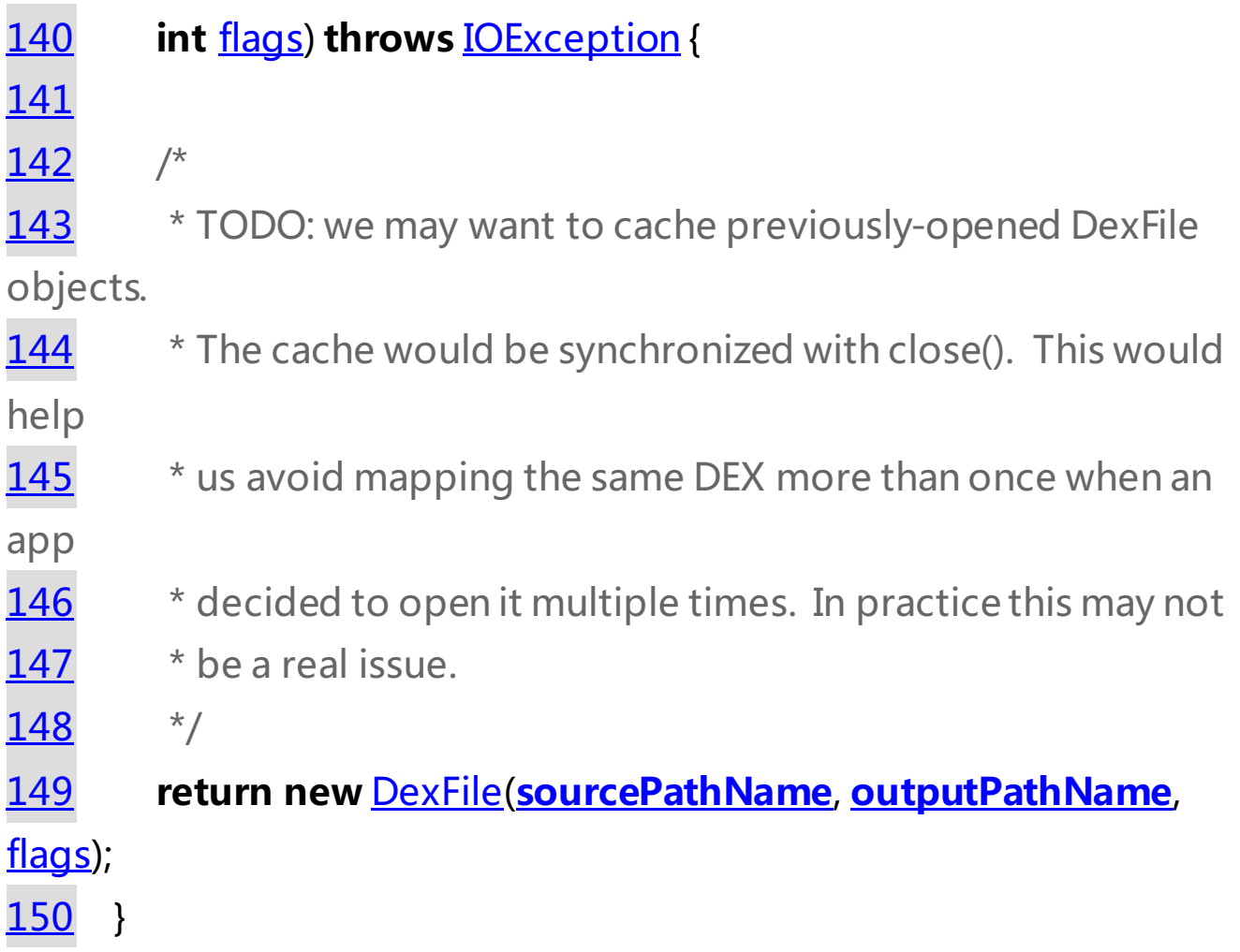

95 **private DexFile**(String **sourceName**, String **outputName**, **int flags**) **throws** IOException {

```
150 }
```

```
95 private DexFile(String sourceName, String outputName, int 
flags) throws IOException {
96 if (outputName != null) {
97 try {
98 String parent = new File(outputName).getParent();
99 if (Libcore.os.getuid() != Libcore.os.stat(parent).st_uid) {
100 throw new IllegalArgumentException("Optimized data 
directory " + parent
101 + " is not owned by the current user. Shared
storage cannot protect"
102 + " your application from code injection
attacks.");
103 }
104 } catch (ErrnoException ignored) {
105 // assume we'll fail with a more contextual error later
106 }
107 }
108
109 mCookie = openDexFile(sourceName, outputName, flags);
110 mFileName = sourceName;
111 guard.open("close");
112 //System.out.println("DEX FILE cookie is " + mCookie);
113 }
```
可以看到内部又调用了一个openDexFile,同时返回了一个mCookie, 找找代 码,发现openDexFile 有两种,一种是给文件名,一种是给一块内存地址, 所以后者可以用来不落地加载。

151**static void Dalvik\_dalvik\_system\_DexFile\_openDexFile**(**const** u4\* **args**,

```
152 JValue* pResult)
```
153{

151**static void Dalvik\_dalvik\_system\_DexFile\_openDexFile**(**const** u4\*

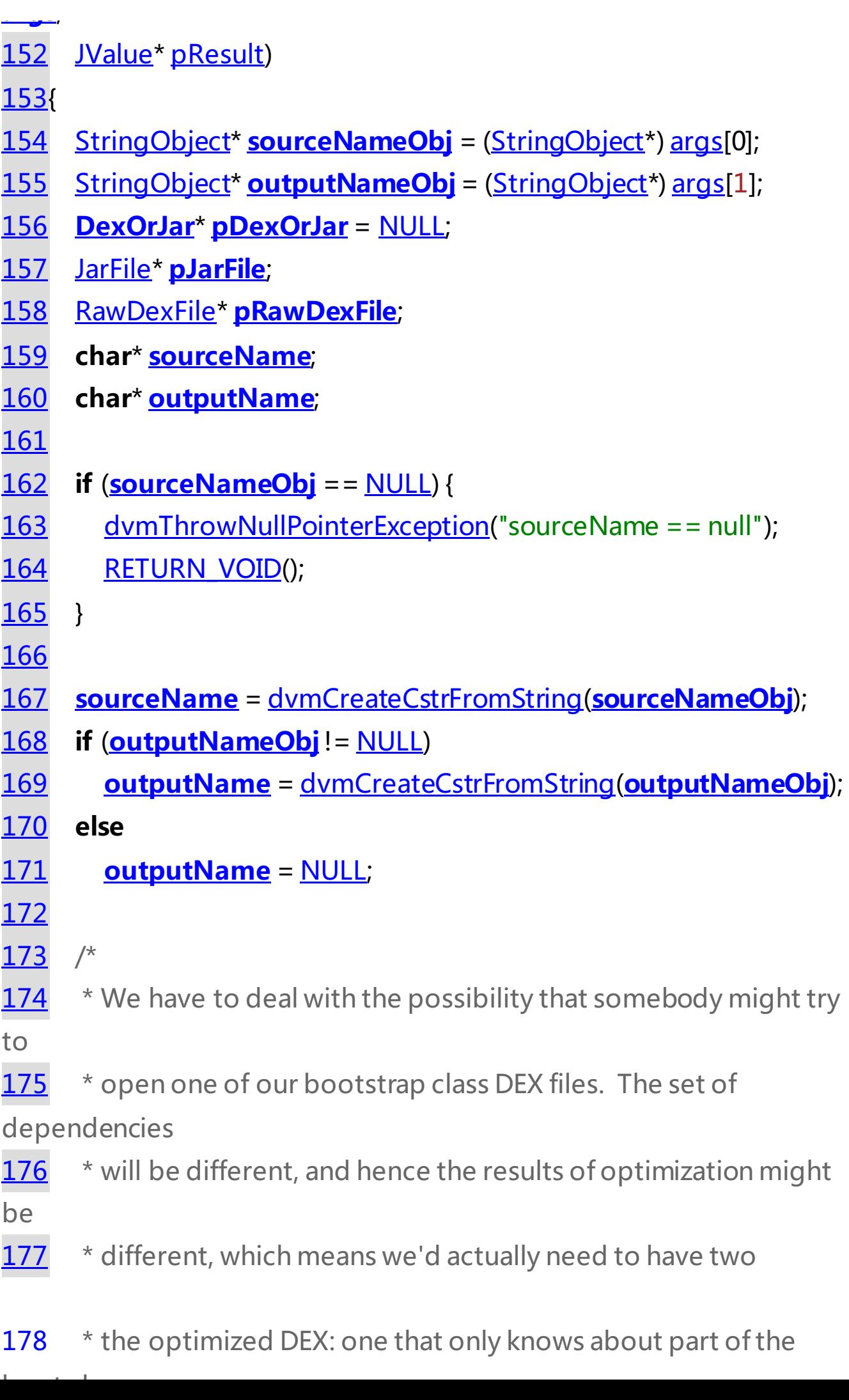

be

177 \* different, which means we'd actually need to have two versions of

178 \* the optimized DEX: one that only knows about part of the boot class

 $179$   $*$  path, and one that knows about everything in it. The latter might

180  $*$  optimize field/method accesses based on a class that appeared later

181  $*$  in the class path.

182

183 \* We can't let the user-defined class loader open it and start using

 $184$  \* the classes, since the optimized form of the code skips some

of

185 \* the method and field resolution that we would ordinarily do, and

 $186$   $*$  we'd have the wrong semantics.

187 \*

188 \* We have to reject attempts to manually open a DEX file from the boot

 $189$  \* class path. The easiest way to do this is by filename, which works

190  $*$  out because variations in name (e.g.

"/system/framework/./ext.jar")

- 191 \* result in us hitting a different dalvik-cache entry. It's also fine
- $192$   $*$  if the caller specifies their own output file.
- 193 \*/
- 194 **if** (dvmClassPathContains(gDvm.bootClassPath, **sourceName**)) {
- 195 ALOGW("Refusing to reopen boot DEX '%s'", **sourceName**); 196 dvmThrowIOException(
- 197 "Re-opening BOOTCLASSPATH DEX files is not allowed");
- 198 free(**sourceName**);
- 199 free(**outputName**);

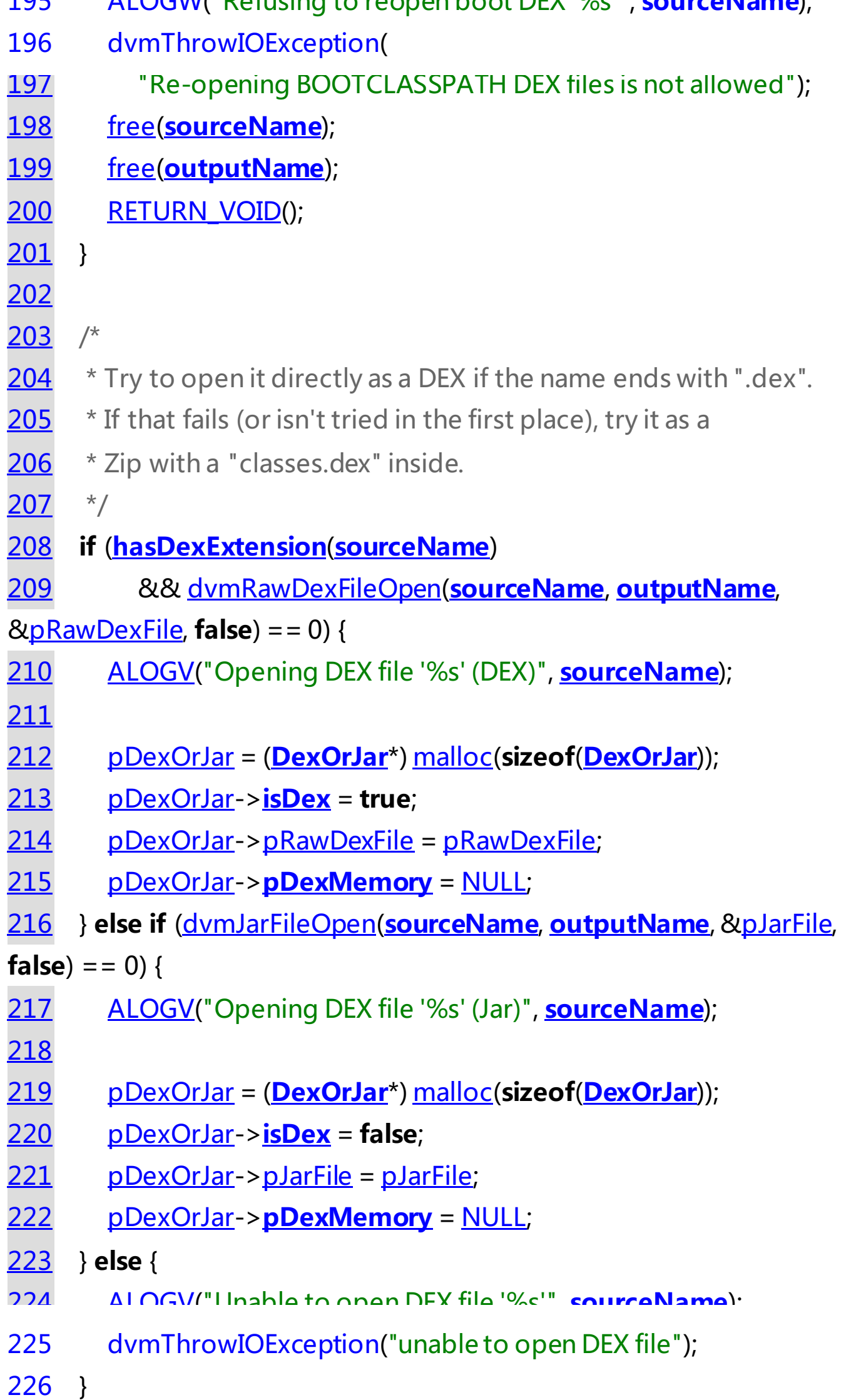

222 pDexOrJar->**pDexMemory** = NULL;

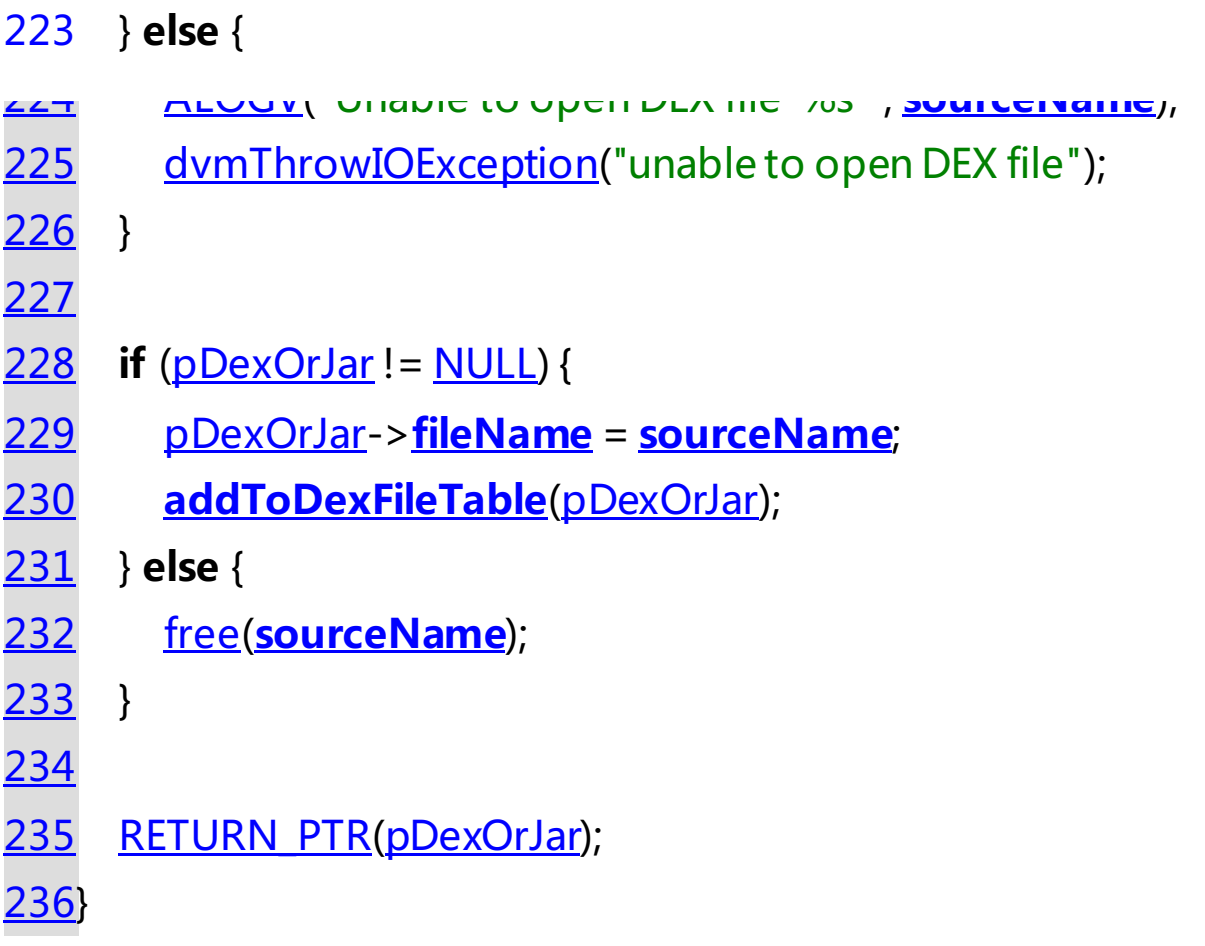

再往下就调用dexopt 对dexfile 进行优化了, 这里的主要技巧就是看那些注释的 说明,然后调用dexopt 对dexfile进行优化。

\*/

351**bool dvmOptimizeDexFile**(**int fd**, off\_t **dexOffset**, **long dexLength**,

```
352 const char* fileName, u4 modWhen, u4 crc, bool isBootstrap)
353{
```

```
354 const char* lastPart = strrchr(fileName, '/');
```

```
373 pid = fork();
```

```
374 if (pid == 0) {
```
- 375 **static const int kUseValgrind** = 0;
- 376 **static const char**\* **kDexOptBin** = "/bin/dexopt";
- 377 **static const char**\* **kValgrinder** = "/usr/bin/valgrind";

380 **static const int kMaxIntLen** = 12; // '-'+10dig+'\0' -OR- 0x+

- 378 **static const int kFixedArgCount** = 10;
- 379 **static const int kValgrindArgCount** = 5;

8dig

381 **int bcpSize** = dvmGetBootPathSize();

```
378 static const int kFixedArgCount = 10;
379 static const int kValgrindArgCount = 5;
380 static const int kMaxIntLen = 12; // '--+10dig + '\0' -OR- 0x +
8dig
381 int bcpSize = dvmGetBootPathSize();
382 int argc = kFixedArgCount + bcpSize
383 + (kValgrindArgCount * kUseValgrind);
384 const char* argv[argc+1]; // last entry is NULL
385 char values[argc][kMaxIntLen];
386 char* execFile;
387 const char* androidRoot;
388 int flags;
389
390 /* change process groups, so we don't clash with
ProcessManager */
391 setpgid(0, 0);
392
393 /* full path to optimizer */
394 androidRoot = getenv("ANDROID_ROOT");
395 if (androidRoot == NULL) {
396 ALOGW("ANDROID_ROOT not set, defaulting to /system");
397 androidRoot = "/system";
398 }
399 execFile = (char*)alloca(strlen(androidRoot) + 
strlen(kDexOptBin) + 1);
400 strcpy(execFile, androidRoot);
401 strcat(execFile, kDexOptBin);
402
403 /*
404 * Create arg vector.
405 */
406 int curArg = 0<sup>0</sup>407
408 if (kUseValgrind) {
```
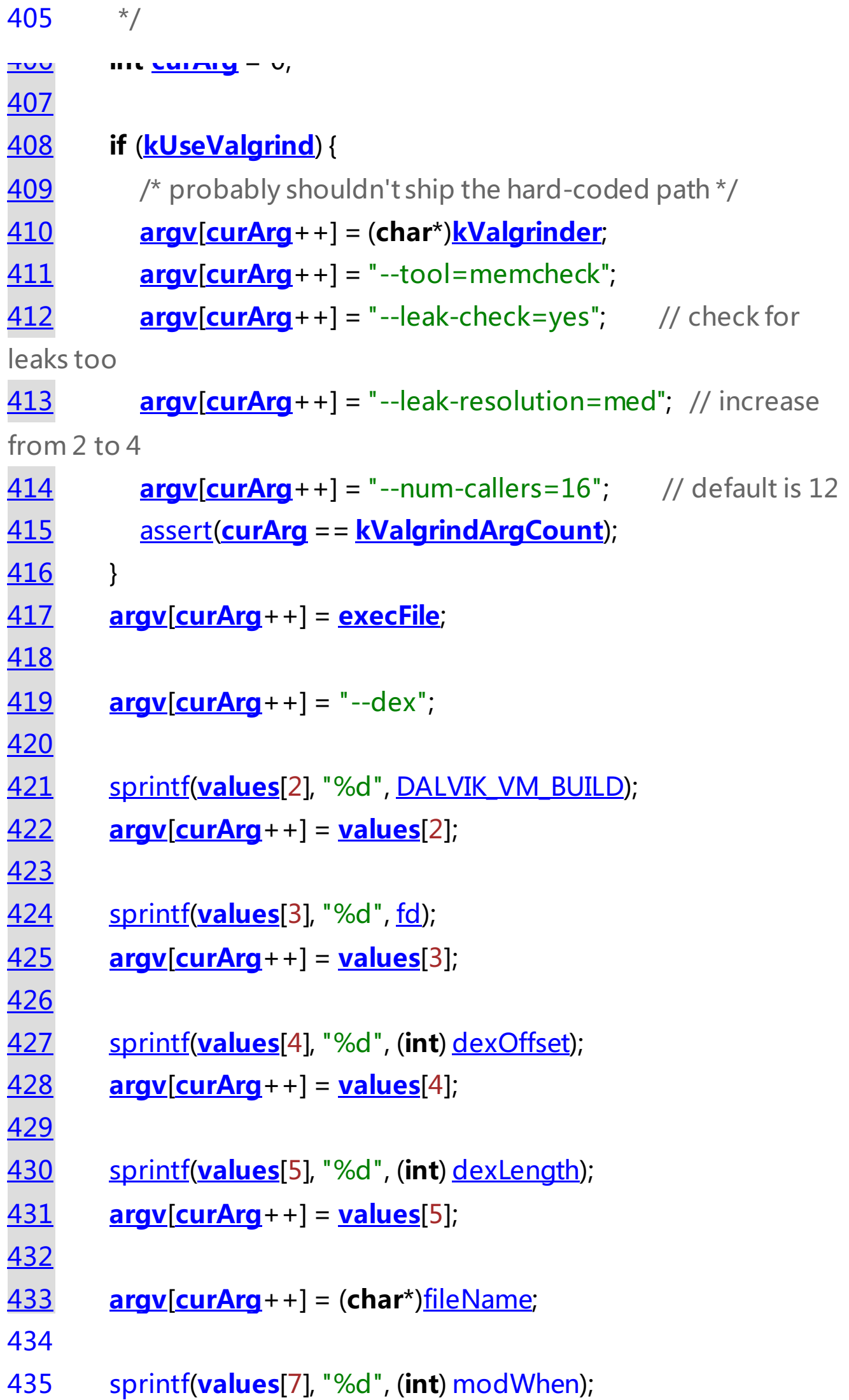

 $404$   $404$   $404$   $404$   $404$   $404$   $404$   $404$   $404$   $404$ 

```
432
```

```
434
435 sprintf(values[7], "%d", (int) modWhen);
436 argv[curArg++] = values[7];
437
438 sprintf(values[8], "%d", (int) crc);
439 argv[curArg++] = values[8];
440
441 flags = 0;
442 if (gDvm.dexOptMode != OPTIMIZE_MODE_NONE) {
443 flags |= DEXOPT_OPT_ENABLED;
444 if (gDvm.dexOptMode == OPTIMIZE_MODE_ALL)
445 flags |= DEXOPT_OPT_ALL;
446 }
447 if (gDvm.classVerifyMode ! = VERIFY_MODE_NONE) {
448 flags |= <u>DEXOPT_VERIFY_ENABLED</u>;
449 if (gDvm.classVerifyMode == VERIFY_MODE_ALL)
450 flags |= DEXOPT_VERIFY_ALL;
451 }
452 if (isBootstrap)
453 flags |= DEXOPT_IS_BOOTSTRAP;
454 if (gDvm.generateRegisterMaps)
455 flags |= DEXOPT_GEN_REGISTER_MAPS;
456 sprintf(values[9], "%d", flags);
457 argv[curArg++] = values[9];
458
459 assert(((!kUseValgrind && curArg == kFixedArgCount) ||
460 ((kUseValgrind && curArg == 
kFixedArgCount+kValgrindArgCount))));
461
```

```
463 for (cpe = gDvm.bootClassPath; cpe->ptr != NULL; cpe++) {
464 argy[\alpha \mu \lambda \nu \alpha + 1 = \alpha p \alpha, \frac{f(\alpha \lambda) \nu \alpha \alpha}{\lambda \nu \alpha + 1}
```
## **kFixedArgCount**+**kValgrindArgCount**))));

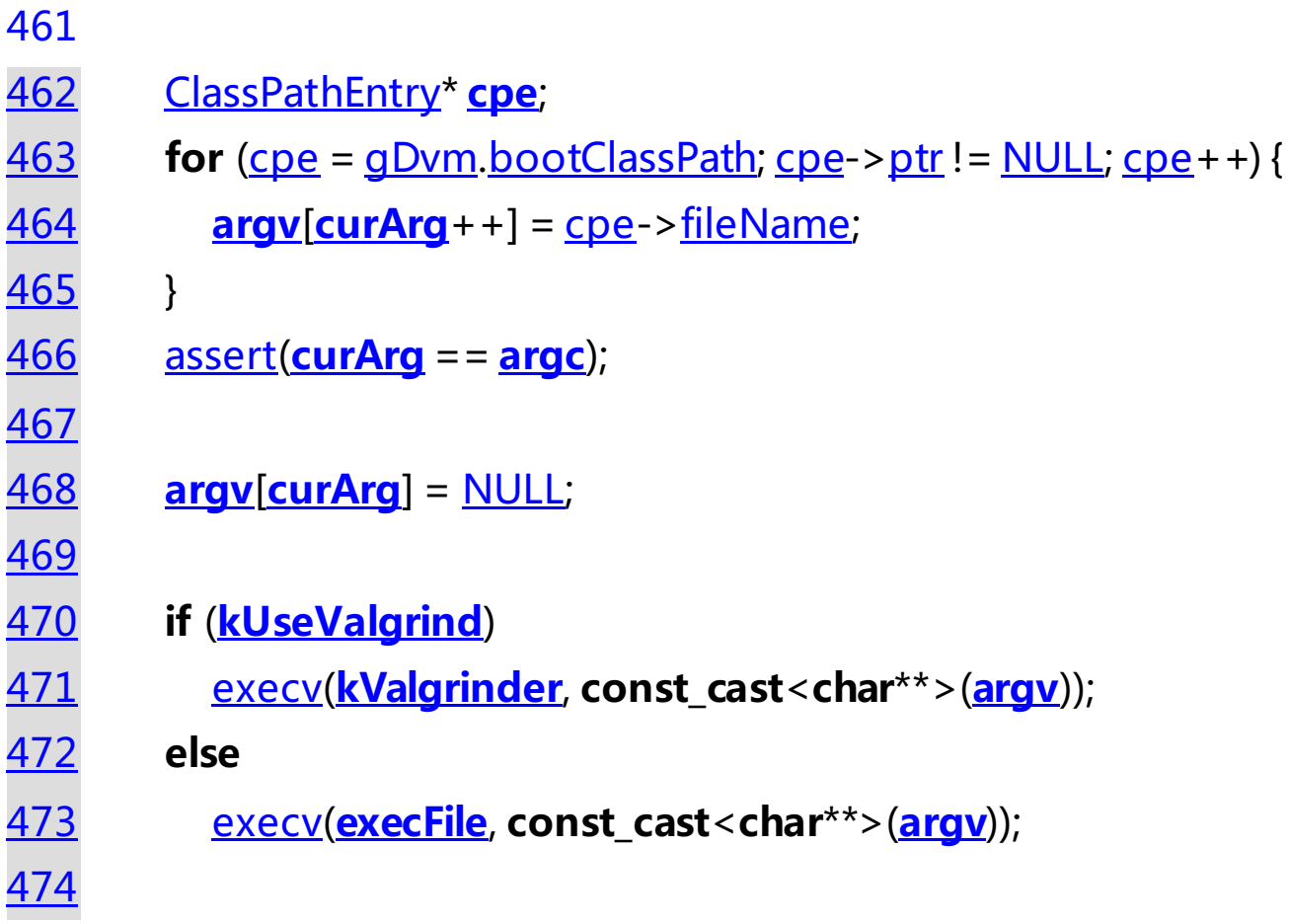